-M

IBM Cúram Social Program Management

# Cúram - Guía de configuración de calendarios

*Versión 6.0.5*

-M

IBM Cúram Social Program Management

# Cúram - Guía de configuración de calendarios

*Versión 6.0.5*

#### **Nota**

Antes de utilizar esta información y el producto al que hace referencia, lea la información que figura en el apartado ["Avisos" en la página 15](#page-24-0)

#### **Revisión: mayo de 2013**

Esta edición se aplica a IBM Cúram Social Program Management v6.05ya todos los releases posteriores hasta que se indique lo contrario en nuevas ediciones.

Materiales con licencia: propiedad de IBM.

#### **© Copyright IBM Corporation 2012, 2013.**

© Cúram Software Limited. 2011. Reservados todos los derechos.

# **Contenido**

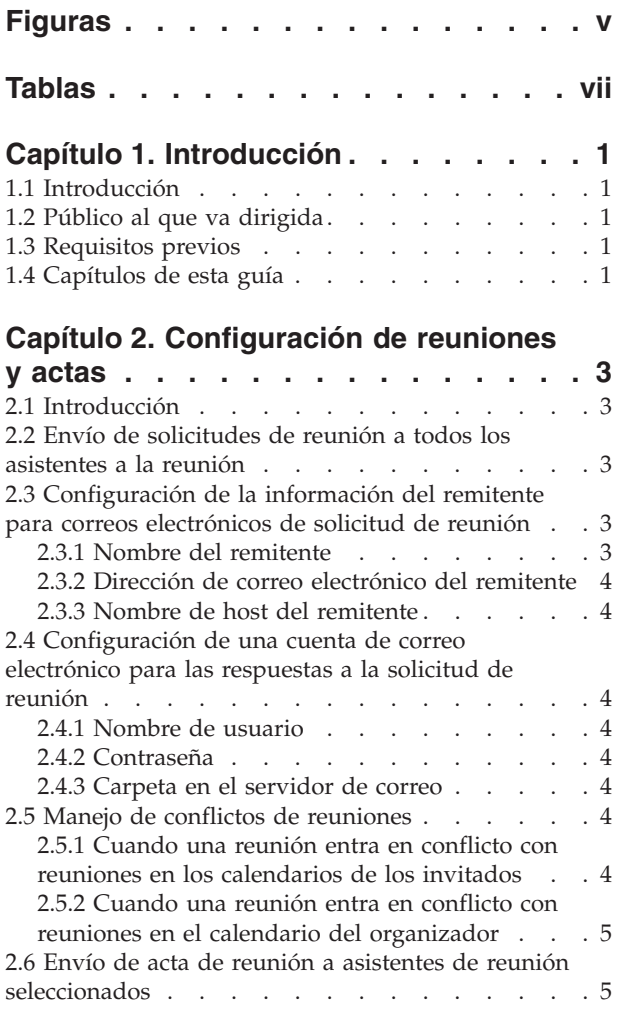

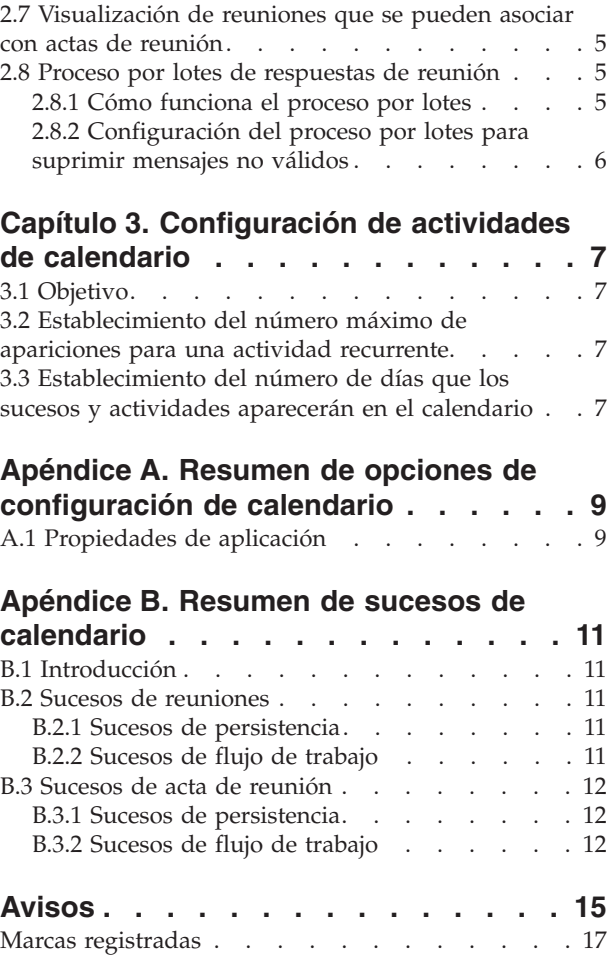

# <span id="page-6-0"></span>**Figuras**

## <span id="page-8-0"></span>**Tablas**

- [1. Acciones de respuesta de reunión](#page-15-0) . . . . . . . [6](#page-15-0)<br>2. Resumen de las propiedades de aplicación de
- [2. Resumen de las propiedades de aplicación de](#page-18-0) [reunión y acta de reunión](#page-18-0) . . . . . . . . [9](#page-18-0)
- [3. Sucesos de persistencia para procesos](#page-20-0) [empresariales de reuniones](#page-20-0) . . . . . . [11](#page-20-0)
- [4. Sucesos de flujo de trabajo para procesos](#page-20-0) [empresariales de reuniones](#page-20-0) . . . . . . [11](#page-20-0)
- [5. Sucesos de persistencia para procesos](#page-21-0) [empresariales de acta de reunión](#page-21-0) . . . . [12](#page-21-0) [6. Sucesos de flujo de trabajo para procesos](#page-21-0) [empresariales de acta de reunión](#page-21-0) . . . . [12](#page-21-0)

# <span id="page-10-0"></span>**Capítulo 1. Introducción**

### **1.1 Introducción**

La finalidad de esta guía es describir las opciones de configuración disponibles para los calendarios dentro de la aplicación. Esto incluye la configuración de reuniones, actas de reunión y la actividad.

También se incluye en este documento un apéndice que proporciona detalles de los sucesos que los desarrolladores pueden utilizar para personalizar la funcionalidad de calendario estándar.

#### **1.2 Público al que va dirigida**

Esta guía está pensada para los administradores y desarrolladores responsables de la configuración de los componentes de calendario. Se supone que los administradores y desarrolladores han trabajado con tablas de códigos, propiedades de aplicación y seguridad del sistema como parte de la administración del sistema.

#### **1.3 Requisitos previos**

Esta guía debe leerse junto con la publicación Cúram Calendaring Business Guide.

#### **1.4 Capítulos de esta guía**

La lista siguiente describe los capítulos de esta guía:

#### **Configuración de reuniones y actas de reunión**

En este capítulo se describen las opciones de configuración disponibles para reuniones y actas de reunión.

#### **Configuración de actividades de calendario**

En este capítulo se describen las opciones de configuración disponibles sobre cómo visualizar las actividades en los calendarios.

## <span id="page-12-0"></span>**Capítulo 2. Configuración de reuniones y actas**

## **2.1 Introducción**

En este capítulo se describen las opciones de configuración disponibles para reuniones y actas de reunión. A continuación se proporciona una breve lista de las principales opciones de configuración disponibles:

- v envío de solicitudes de reunión y actas de reunión,
- v configuración de la información del remitente para correos electrónicos de solicitud de reunión,
- v configuración de la cuenta de correo electrónico para respuestas a la solicitud de reunión,
- v manejo de conflictos de reuniones,
- v configuración del proceso por lotes de respuestas de reunión.

#### **2.2 Envío de solicitudes de reunión a todos los asistentes a la reunión**

Se pueden enviar solicitudes de reunión a los asistentes a la reunión en la creación de la reunión y cuando se invita a nuevos asistentes. El valor predeterminado de la propiedad de aplicación, curam.send.meeting.requests, es 'YES', de modo que garantiza que las solicitudes de reunión se envíen a todos los asistentes a la reunión. Una de las ventajas de enviar solicitudes de reunión es la posibilidad de los posibles asistentes a la reunión de almacenar la invitación no sólo en sus calendarios de aplicación sino también en cuentas de correo electrónico alternativas, por ejemplo, una cuenta de correo electrónico de Microsoft Outlook.

Es necesario configurar las direcciones de correo electrónico para cada asistente a la reunión. Si no se configura ninguna dirección de correo electrónico, se visualiza un mensaje informativo al usuario que envía las solicitudes de reunión: "No se ha enviado una solicitud de reunión a '%1s' porque no tiene una dirección de correo electrónico válida". Si el organizador de la reunión no tiene una dirección de correo electrónico válida, se visualiza el siguiente mensaje informativo: "No se le ha enviado una solicitud de reunión porque no tiene una dirección de correo electrónico válida".

Si se establece en 'NO', las solicitudes de reunión seguirán apareciendo en los calendarios de reuniones de los asistentes invitados; sin embargo, no se enviará ninguna solicitud de reunión por correo electrónico. Además, se visualizará el siguiente mensaje informativo al organizador de la reunión: "No se ha enviado una solicitud de reunión al asistente o asistentes porque el administrador del sistema ha especificado que no se envíen solicitudes de reunión".

#### **2.3 Configuración de la información del remitente para correos electrónicos de solicitud de reunión**

Como parte del envío de solicitudes a los asistentes a la reunión, es necesario configurar la información del remitente para enviar correos electrónicos de solicitud de reunión. La información del remitente incluye el nombre del remitente, la dirección de correo electrónico del remitente y el nombre de host del remitente. La agencia debe especificar los valores necesarios para la información del remitente, ya que no hay valores predeterminados utilizables establecidos en OOTB.

#### **2.3.1 Nombre del remitente**

La propiedad de aplicación, curam.meeting.request.reply.name, define el nombre del remitente que aparece en los correos electrónicos de solicitud de reunión, por ejemplo, el nombre de la agencia de empresa social.

#### <span id="page-13-0"></span>**2.3.2 Dirección de correo electrónico del remitente**

La propiedad de aplicación, curam.meeting.request.reply.address, define la dirección de correo electrónico del remitente para los correos electrónicos de solicitud de reunión. También es la dirección de correo electrónico a la que se envían las respuestas de correo electrónico.

#### **2.3.3 Nombre de host del remitente**

La propiedad de aplicación, curam.meeting.request.reply.host, define el nombre de host del servidor de correo electrónico donde se envían las respuestas a la solicitud de reunión.

#### **2.4 Configuración de una cuenta de correo electrónico para las respuestas a la solicitud de reunión**

Debe configurarse una cuenta de correo electrónico para las respuestas a la solicitud de reunión para que los invitados a la reunión puedan responder a las solicitudes de reunión. Esta cuenta necesita un nombre de usuario, una contraseña y una carpeta donde se puedan almacenar las respuestas. Puesto que esta información es específica de la agencia, no hay valores predeterminados establecidos.

#### **2.4.1 Nombre de usuario**

La propiedad de aplicación, curam.meeting.request.reply.username, define el nombre de usuario para la cuenta de correo electrónico que recibe las respuestas a la solicitud de reunión. Este nombre de usuario se utiliza junto con la contraseña para acceder a la cuenta de correo electrónico para comprobar las respuestas a la solicitud de reunión.

#### **2.4.2 Contraseña**

La propiedad de aplicación, curam.meeting.request.reply.password, define la contraseña para la cuenta de correo electrónico que recibe las respuestas a la solicitud de reunión. Esta contraseña se utiliza junto con el nombre de usuario para acceder a la cuenta de correo electrónico para comprobar las respuestas a la solicitud de reunión.

#### **2.4.3 Carpeta en el servidor de correo**

La propiedad de aplicación, curam.meeting.request.reply.folder, se utiliza para denominar la carpeta en la que se almacenan las respuestas a las solicitudes de reunión en el servidor de correo de la agencia.

#### **2.5 Manejo de conflictos de reuniones**

Se utilizan mensajes informativos para ayudar al organizador de la reunión a manejar los conflictos de reuniones. Se pueden visualizar mensajes informativos cuando una reunión entra en conflicto con reuniones en el calendario de la aplicación de un invitado y cuando una reunión entra en conflicto con reuniones en el calendario de la aplicación del organizador.

#### **2.5.1 Cuando una reunión entra en conflicto con reuniones en los calendarios de los invitados**

La propiedad de aplicación, curam.meeting.warn.attendee.conflicts, determina si debe visualizarse un mensaje informativo si una reunión entra en conflicto con una reunión existente para un asistente. El valor predeterminado es 'YES'; se visualiza el siguiente mensaje informativo para los conflictos de reuniones en los calendarios de la aplicación de los invitados a la reunión: "Esta reunión entra en conflicto con una reunión existente en el calendario de %1s".

#### <span id="page-14-0"></span>**2.5.2 Cuando una reunión entra en conflicto con reuniones en el calendario del organizador**

La propiedad de aplicación, curam.meeting.warn.organizer.conflicts, determina si debe visualizarse un mensaje informativo cuando una reunión entra en conflicto con una reunión existente para el organizador de la reunión. El valor predeterminado es 'YES'; se visualiza el siguiente mensaje informativo para los conflictos de reuniones en el calendario de la aplicación del organizador de la reunión: "Esta reunión entra en conflicto con una reunión existente en su calendario".

#### **2.6 Envío de acta de reunión a asistentes de reunión seleccionados**

La propiedad de aplicación, curam.meetingminutes.issue, indica si la acta debe enviarse a los asistentes a la reunión seleccionados, por ejemplo, mediante un correo electrónico. El valor predeterminado de esta propiedad es 'YES', de modo que el acta se enviará por correo electrónico los asistentes a la reunión seleccionados tras su emisión.

La información predeterminada que se incluye en el correo electrónico es el asunto y la ubicación de la reunión, la fecha y hora de la reunión, la carpeta de empresa social con la está relacionada la reunión y las notas de la reunión que se hayan registrado. El acta de reunión se adjunta como un documento PDF en el correo electrónico enviado a los Acta de reunión.

Si no se define una dirección de correo electrónico para un invitado, se visualiza el siguiente mensaje informativo al usuario que envía el acta: "El acta no se puede enviar a %1s por no tener una dirección de correo electrónico válida".

Si esta propiedad se establece en 'NO', el acta no se enviará a ningún asistente a la reunión por correo electrónico y se visualizará el siguiente mensaje informativo: "El acta no se ha enviado al invitado o invitados seleccionados porque el administrador del sistema ha especificado no enviar actas de reunión".

#### **2.7 Visualización de reuniones que se pueden asociar con actas de reunión**

Como parte del registro de las actas de reunión, se visualiza una lista de las reuniones existentes que se han producido. (La reunión relacionada con el acta de reunión se puede seleccionar en esta lista.) Para limitar el número de reuniones que aparecen en esta lista, la propiedad de aplicación, curam.meetingminutes.numPriorDaysToDisplayMeetings, indica el número de días antes de la fecha actual durante los cuales se visualizan las reuniones. El valor predeterminado de esta propiedad es '30'. Todas las reuniones que se han producido 30 días antes de la fecha actual aparecerán en la lista de reuniones de la carpeta de empresa social que se asociarán con las actas de reunión.

#### **2.8 Proceso por lotes de respuestas de reunión**

El proceso por lotes de respuestas de reunión se utiliza para comprobar las respuestas de correo electrónico de los invitados a la reunión y para actualizar las reuniones en los calendarios con estas respuestas. Este proceso por lotes también se puede configurar para suprimir los mensajes no válidos.

#### **2.8.1 Cómo funciona el proceso por lotes**

Las agencias deben configurar la planificación del proceso por lotes de respuestas de reunión. Cuando se inicia el proceso por lotes, se conecta con el servidor de correo utilizando el parámetro configurado: nombre de usuario, contraseña y carpeta en el servidor de correo. A continuación, el proceso por lotes procesa cada mensaje recibido en el servidor de correo analizando los mensajes de correo y buscando mensajes de tipo 'respuesta'.

<span id="page-15-0"></span>Cada mensaje de correo de 'respuesta' tiene un adjunto de iCalendar. El proceso por lotes de respuestas de reunión utiliza la información del adjunto para actualizar la información de los asistentes a la reunión según corresponda. A continuación se describen las posibles respuestas de reunión:

*Tabla 1. Acciones de respuesta de reunión*

| Código                  | Estado del caso                                                                                                    |
|-------------------------|----------------------------------------------------------------------------------------------------|
| Aceptar                 | El asistente se marca como aceptado, la reunión se añade<br>al calendario de la aplicación y a la cuenta de correo<br>electrónico del asistente a la reunión, por ej., Microsoft<br>Outlook o un equivalente.    |
| Rechazar                | El asistente se marca como rechazado. Todavía aparece<br>en el calendario de la aplicación pero no aparece en la<br>cuenta de correo electrónico del asistente.                                                  |
| Marcar como provisional | El asistente se marca como provisional, la reunión se<br>añade al calendario de la aplicación y a la cuenta de<br>correo electrónico del asistente a la reunión, por ej.,<br>Microsoft Outlook o un equivalente. |

Una vez el proceso por lotes de respuestas de reunión ha completado una de las acciones anteriores, suprime cada respuesta a la solicitud de reunión procesada. También suprimirá los mensajes invalidados, si se ha configurado esta acción.

#### **2.8.2 Configuración del proceso por lotes para suprimir mensajes no válidos**

La propiedad de aplicación, curam.meeting.response.delete.invalid.messages, indica si el trabajo por lotes de respuestas de reunión debe suprimir los mensajes no válidos que se envían al buzón de respuestas de reunión. El valor predeterminado es 'NO'.

# <span id="page-16-0"></span>**Capítulo 3. Configuración de actividades de calendario**

## **3.1 Objetivo**

En este capítulo se describen las opciones de configuración disponibles sobre cómo visualizar las actividades en los calendarios.

#### **3.2 Establecimiento del número máximo de apariciones para una actividad recurrente**

Los administradores pueden especificar el número máximo de apariciones para una actividad recurrente utilizando la propiedad de aplicación curam.calendar.maxnumberofoccurrences. El valor predeterminado es 365.

#### **3.3 Establecimiento del número de días que los sucesos y actividades aparecerán en el calendario**

El número de días que los sucesos y actividades para los casos integrados y de entrega de producto aparecerán en el calendario a partir de la fecha actual se puede configurar utilizando la propiedad de aplicación curam.calendar.noofdaysevents. El valor predeterminado es 7. Por ejemplo, si la propiedad se establece en 7 días, el calendario mostrará todos los sucesos y actividades en que la fecha de inicio de suceso/actividad esté entre hoy y un tiempo de siete días.

## <span id="page-18-0"></span>**Apéndice A. Resumen de opciones de configuración de calendario**

### **A.1 Propiedades de aplicación**

La tabla siguiente proporciona un resumen de las propiedades de aplicación de calendario, reunión y acta de reunión.

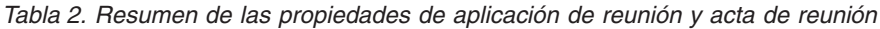

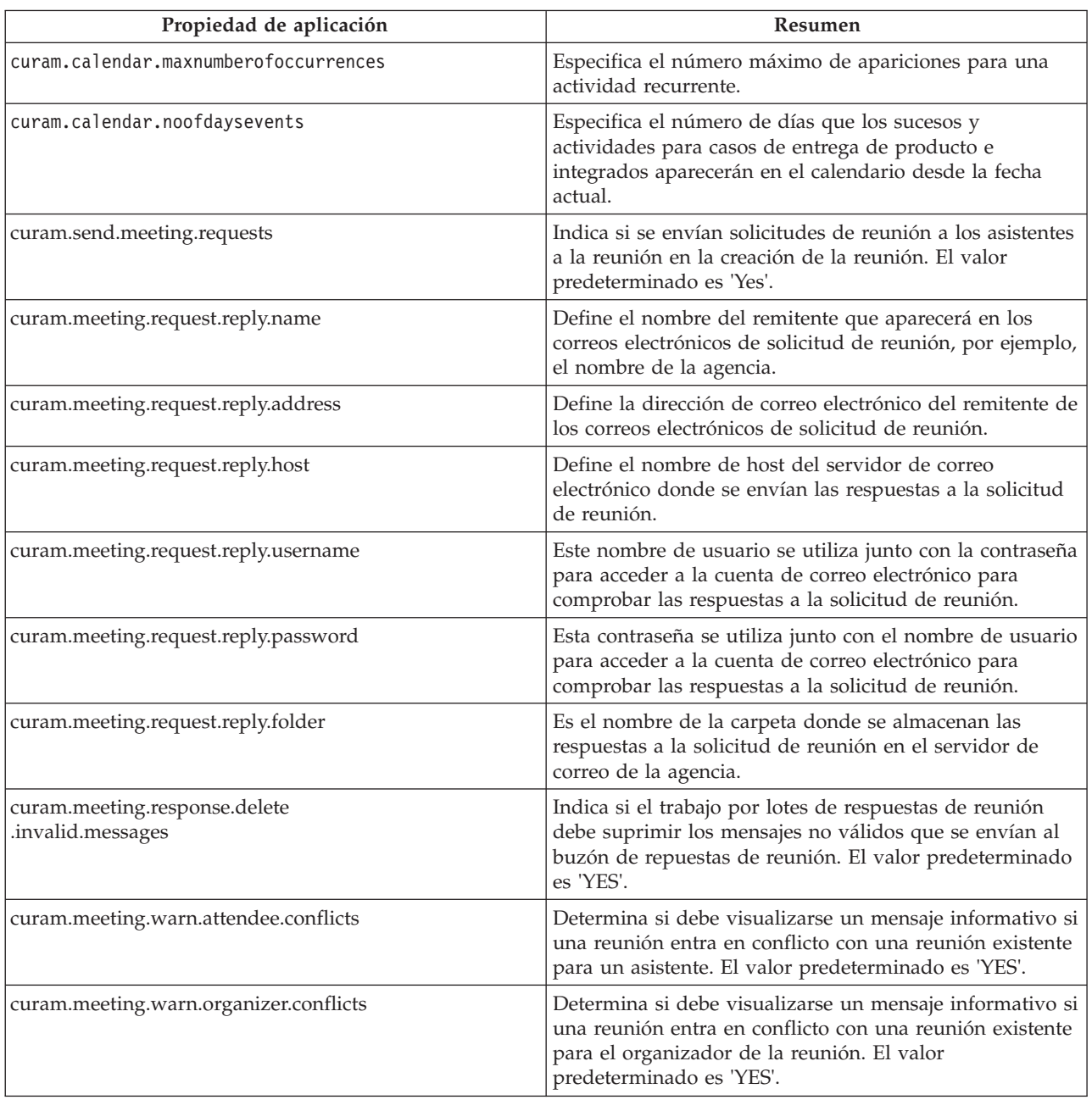

## <span id="page-20-0"></span>**Apéndice B. Resumen de sucesos de calendario**

## **B.1 Introducción**

Los sucesos proporcionan un mecanismo para que la personalización se produzca sin modificar el código OOTB, lo que permite a los clientes añadir proceso adicional al proceso existente a la vez que se mantiene una aplicación débilmente acoplada. Se genera un suceso desde una clase de componente. Cuando se produce un suceso, una o más clases de componentes registradas como escuchas para este suceso recibirán una notificación. Estas clases de escucha, a su vez, pueden utilizarse para realizar un proceso personalizado. En las secciones siguientes se describen los sucesos que están disponibles para utilizarse para personalizar actas de reunión y reuniones de calendario.

#### **B.2 Sucesos de reuniones**

En las secciones siguientes se proporciona un resumen de los sucesos de flujo de trabajo y de persistencia de reuniones que se pueden utilizar parar proporcionar un proceso personalizado basado en la funcionalidad de aplicación estándar.

### **B.2.1 Sucesos de persistencia**

La tabla siguiente describe los sucesos de persistencia disponibles para las reuniones creadas en la aplicación.

| <b>Suceso</b>                      | Datos primarios                                          | Datos secundarios                              | Generado desde                                          |
|------------------------------------|----------------------------------------------------------|------------------------------------------------|---------------------------------------------------------|
| preCreateMeeting                   | Crear reunión                                            | $N\$ D                                         | Crear reunión                                           |
| postCreateMeeting                  | Crear reunión                                            | $N\$ D                                         | Crear reunión                                           |
| preCancelMeeting                   | Cancelar reunión                                         | $N \ D$                                        | Cancelar reunión                                        |
| postCancelMeeting                  | Cancelar reunión                                         | $N\$ D                                         | Cancelar reunión                                        |
| invalid Attendee Email <br>Address | Validar dirección de correo<br>electrónico del asistente | curam.meetings.s<br>l.impl.Meeting<br>Attendee | Validar asistente<br>Dirección de correo<br>electrónico |
| inviteAttendee                     | Invitar asistente                                        | curam.meetings.s<br>l.impl.Meeting<br>Attendee | Invitar asistente                                       |

*Tabla 3. Sucesos de persistencia para procesos empresariales de reuniones*

## **B.2.2 Sucesos de flujo de trabajo**

La tabla siguiente describe los sucesos de flujo de trabajo disponibles para las reuniones creadas en la aplicación.

*Tabla 4. Sucesos de flujo de trabajo para procesos empresariales de reuniones*

| <b>Suceso</b>                                            | Datos primarios   | Datos secundarios     | Generado desde    |
|----------------------------------------------------------|-------------------|-----------------------|-------------------|
| Meeting.NEW_<br><b>MEETING</b>                           | Crear reunión     | $N\$ D                | Crear reunión     |
| Meeting.CANCELLED<br>  MEETING                           | Cancelar reunión  | $N\$ D                | Cancelar reunión  |
| Meeting.INVITE_<br><b>ADDITIONAL</b><br><b>ATTENDEES</b> | Invitar asistente | meetingAttendee<br>ID | Invitar asistente |

#### <span id="page-21-0"></span>**B.3 Sucesos de acta de reunión**

En las secciones siguientes se proporciona un resumen de los sucesos de flujo de trabajo y persistencia de acta de reunión que se pueden utilizar para proporcionar un proceso personalizado basado en la funcionalidad de aplicación estándar.

#### **B.3.1 Sucesos de persistencia**

La tabla siguiente describe los sucesos de persistencia disponibles para las actas de reunión creadas en la aplicación.

| <b>Suceso</b>                       | Datos primarios                        | Datos secundarios | Generado desde                         |
|-------------------------------------|----------------------------------------|-------------------|----------------------------------------|
| issueMinutes                        | Enviar acta                            | $N \ D$           | Enviar acta                            |
| postRecordMeeting<br><b>Minutes</b> | Registrar acta de reunión              | $N\$ D            | Registrar acta de reunión              |
| postModifyMeeting<br>Minutes        | Modificar acta de reunión              | $N \ D$           | Modificar acta de reunión              |
| postDeleteMeeting<br>Minutes        | Suprimir acta de reunión               | $N\$ D            | Suprimir acta de reunión               |
| postCreate                          | Crear decisiones de la<br>reunión      | $N \ D$           | Crear decisiones de la<br>reunión      |
| postUpdate                          | Actualizar decisiones de la<br>reunión | $N \ D$           | Actualizar decisiones de la<br>reunión |
| postCreate                          | Crear notas                            | $N \ D$           | Crear notas                            |
| postUpdate                          | Actualizar notas                       | $N \ D$           | Actualizar notas                       |
| postCreate                          | Crear asistencia                       | $N \ D$           | Crear asistencia                       |
| postUpdate                          | Actualizar asistencia                  | $N\$ D            | Actualizar asistencia                  |

*Tabla 5. Sucesos de persistencia para procesos empresariales de acta de reunión*

#### **B.3.2 Sucesos de flujo de trabajo**

La tabla siguiente describe los sucesos de flujo de trabajo disponibles para las actas de reunión creadas en la aplicación.

*Tabla 6. Sucesos de flujo de trabajo para procesos empresariales de acta de reunión*

| <b>Suceso</b>                                         | Datos primarios           | Datos secundarios | Generado desde               |
|-------------------------------------------------------|---------------------------|-------------------|------------------------------|
| <b>MEETINGMINUTES</b><br>.ISSUE_MINUTES               | Enviar acta               | $N \ D$           | Enviar acta                  |
| <b>MEETINGMINUTES</b><br>.RECORD_MINUTES              | Registrar acta de reunión | $N\$ D            | Registrar acta<br>de reunión |
| <b>MEETINGMINUTES</b><br>MODIFY MINUTES               | Modificar acta de reunión | $N\$ D            | Modificar acta<br>de reunión |
| <b>MEETINGMINUTES</b><br>.DELETE MINUTES              | Suprimir acta de reunión  | $N \ D$           | Suprimir acta<br>de reunión  |
| <b>MEETINGMINUTES</b><br>CREATE DECISIONS             | Crear decisiones          | $N \ D$           | Crear decisiones             |
| <b>MEETINGMINUTES</b><br>.UPDATE<br><b>DECISIONES</b> | Actualizar decisiones     | $N\$ D            | Actualizar decisiones        |
| <b>MEETINGMINUTES</b><br>.CREATE_NOTES                | Crear notas               | $N \ D$           | Crear notas                  |

*Tabla 6. Sucesos de flujo de trabajo para procesos empresariales de acta de reunión (continuación)*

| Suceso                                                  | Datos primarios       | Datos secundarios | Generado desde        |
|---------------------------------------------------------|-----------------------|-------------------|-----------------------|
| <b>MEETINGMINUTES</b><br><b>UPDATE NOTES</b>            | Actualizar notas      | $N \backslash D$  | Actualizar notas      |
| <b>IMEETINGMINUTES</b><br>CREATE).<br><b>ATTENDANCE</b> | Crear asistencia      | $N \ D$           | Crear asistencia      |
| <b>IMEETINGMINUTES</b><br>LUPDATE!<br><i>ATTENDANCE</i> | Actualizar asistencia | $N \backslash D$  | Actualizar asistencia |

## <span id="page-24-0"></span>**Avisos**

Esta información se ha desarrollado para productos y servicios ofrecidos en los Estados Unidos. Es posible que IBM no ofrezca los productos, servicios o características que se describen en este documento en otros países. Solicite información al representante local de IBM acerca de los productos y servicios disponibles actualmente en su zona. Cualquier referencia a un producto, programa o servicio de IBM no pretende afirmar ni implica que sólo pueda utilizarse ese producto, programa o servicio de IBM. En su lugar, se puede utilizar cualquier producto, programa o servicio funcionalmente equivalente que no vulnere ningún derecho de propiedad intelectual de IBM. No obstante, es responsabilidad del usuario evaluar y verificar el funcionamiento de cualquier producto, programa o servicio que no sea de IBM. IBM podría tener patentes o solicitudes de patentes pendientes relacionadas con el tema principal que se describe en este documento. La posesión de este documento no confiere ninguna licencia sobre dichas patentes. Puede enviar consultas sobre licencias, por escrito, a:

IBM Director of Licensing

IBM Corporation

North Castle Drive

Armonk, NY 10504-1785

EE.UU.

Para consultas sobre licencias relacionadas con información de doble byte (DBCS), póngase en contacto con el departamento de propiedad intelectual de IBM de su país o envíe sus consultas, por escrito, a:

Intellectual Property Licensing

Legal and Intellectual Property Law.

IBM Japan Ltd.

19-21, Nihonbashi-Hakozakicho, Chuo-ku

Tokio 103-8510, Japón

El párrafo siguiente no se aplica al Reino Unido ni a ningún otro país donde las disposiciones en él expuestas sean incompatibles con la legislación local: INTERNATIONAL BUSINESS MACHINES CORPORATION PROPORCIONA ESTA PUBLICACIÓN "TAL CUAL" SIN GARANTÍA DE NINGUNA CLASE, YA SEA EXPLÍCITA O IMPLÍCITA, INCLUIDAS, PERO SIN LIMITARSE A ELLAS, LAS GARANTÍAS IMPLÍCITAS DE NO VULNERABILIDAD, COMERCIALIZACIÓN O IDONEIDAD PARA UN PROPÓSITO DETERMINADO. Algunos países no permiten la renuncia a garantías explícitas o implícitas en determinadas transacciones, por lo que puede que esta declaración no sea aplicable en su caso.

La información de este documento puede incluir imprecisiones técnicas o errores tipográficos. Periódicamente se efectúan cambios en la información aquí contenida; estos cambios se incorporarán en nuevas ediciones de la publicación. IBM puede reservarse el derecho de realizar mejoras y/o cambios en los productos y/o programas descritos en esta publicación en cualquier momento sin previo aviso.

Cualquier referencia incluida en esta información a sitios web que no sean de IBM sólo se proporciona para su comodidad y en ningún modo constituye una aprobación de dichos sitios web. El material de esos sitios web no forma parte del material de este producto de IBM y la utilización de esos sitios web se realizará bajo su total responsabilidad.

IBM puede utilizar o distribuir cualquier información que se le facilite de la manera que considere adecuada, sin contraer por ello ninguna obligación con el remitente. Los titulares de licencias de este programa que deseen obtener información sobre el mismo con el fin de permitir: (i) el intercambio de información entre programas creados independientemente y otros programas (incluido éste) y el uso mutuo de información que se haya intercambiado, deben ponerse en contacto con:

IBM Corporation

Dept F6, Bldg 1

294 Route 100

Somers NY 10589-3216

EE.UU.

Dicha información puede estar disponible, sujeta a los términos y condiciones apropiados, incluido en algunos casos el pago de una cuota.

IBM proporciona el programa bajo licencia que se describe en este documento y todo el material bajo licencia disponible para el mismo bajo los términos del Acuerdo de cliente de IBM, el Acuerdo internacional de licencias de programas de IBM o cualquier acuerdo equivalente entre las partes.

Los datos de rendimiento incluidos aquí se determinaron en un entorno controlado. Por lo tanto, los resultados obtenidos en otros entornos operativos pueden variar considerablemente. Algunas mediciones podrían haberse realizado en sistemas en desarrollo y, por lo tanto, no existe ningún tipo de garantía de que dichas mediciones sean las mismas en los sistemas con disponibilidad general. Además, es posible que algunas mediciones se hayan calculado mediante extrapolación. Los resultados reales pueden variar. Los usuarios de este documento deben verificar los datos aplicables a sus entornos específicos.

La información relacionada con productos que no son de IBM se ha obtenido de los proveedores de dichos productos, de sus anuncios publicados o de otras fuentes de disponibilidad pública.

IBM no ha probado estos productos y no puede confirmar la precisión de rendimiento, compatibilidad ni otras afirmaciones relacionadas con productos que no son de IBM. Las preguntas relativas a las prestaciones de productos que no son de IBM deben dirigirse a los proveedores de dichos productos.

Las afirmaciones relativas a las intenciones futuras de IBM están sujetas a cambio o retirada sin previo aviso, y sólo representan objetivos.

Todos los precios de IBM que se muestran son precios de distribuidor recomendados por IBM, corresponden al momento actual y están sujetos a cambios sin aviso previo. Los precios de los distribuidores pueden variar.

Esta información se ofrece con fines de planificación únicamente. La información incluida en este documento puede cambiar antes de que los productos descritos estén disponibles.

Esta información contiene ejemplos de datos e informes utilizados en operaciones comerciales diarias. Para ilustrarlos de la manera más completa posible, los ejemplos incluyen los nombres de personas, empresas, marcas y productos. Todos estos nombres son ficticios y cualquier parecido con nombres y direcciones utilizados por empresas comerciales reales son mera coincidencia.

#### <span id="page-26-0"></span>LICENCIA DE COPYRIGHT:

Esta información contiene programas de aplicación de ejemplo en lenguaje fuente, que ilustran técnicas de programación en diversas plataformas operativas. Puede copiar, modificar y distribuir los programas de ejemplo de cualquier forma, sin tener que pagar a IBM, con intención de desarrollar, utilizar, comercializar o distribuir programas de aplicación que estén en conformidad con la interfaz de programación de aplicaciones (API) de la plataforma operativa para la que están escritos los programas de ejemplo. Estos ejemplos no se han probado exhaustivamente bajo todas las condiciones. Por lo tanto, IBM no puede garantizar ni implicar la fiabilidad, capacidad de servicio o función de estos programas. Los programas de ejemplo se proporcionan "TAL CUAL", sin garantía de ningún tipo. IBM no es responsable de ningún daño resultante de la utilización de los programas de ejemplo por parte del usuario.

Todas las copias o fragmentos de las copias de estos programas de ejemplo o cualquier trabajo que de ellos se derive, deberán incluir un aviso de copyright como el que se indica a continuación:

© (el nombre de la empresa) (año). Algunas partes de este código proceden de los programas de ejemplo de IBM Corp.

© Copyright IBM Corp. \_escriba el año o los años\_. Reservados todos los derechos.

Si visualiza esta información en una copia software, es posible que no aparezcan las fotografías ni las ilustraciones en color.

#### **Marcas registradas**

IBM, el logotipo de IBM e ibm.com son marcas registradas de International Business Machines Corp., registradas en muchas jurisdicciones en todo el mundo. Otros nombres de productos y servicios pueden ser marcas registradas de IBM u otras empresas. Encontrará una lista actual de marcas registradas de IBM en la web en "Copyright and trademark information" en [http://www.ibm.com/legal/us/en/](http://www.ibm.com/legal/us/en/copytrade.shtml) [copytrade.shtml.](http://www.ibm.com/legal/us/en/copytrade.shtml)

Adobe, el logotipo de Adobe y Portable Document Format (PDF), son marcas registradas de Adobe Systems Incorporated en Estados Unidos y/o en otros países.

Microsoft y Outlook son marcas registradas de Microsoft Corporation en Estados Unidos y/o en otros países.

Otros nombres pueden ser marcas registradas de sus respectivos propietarios. Otros nombres de empresas, productos o servicios pueden ser marcas registradas o de servicio de terceros.

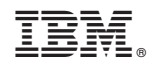

Impreso en España